# **CHMOD**

# **Description**

Change the file attributes.

# **Syntax**

CHMOD path [options]

*path* is as follows:

{[[*drive*:]\*directory*\...\]*filename*[.*extension*]}

*options* includes the following attributes:

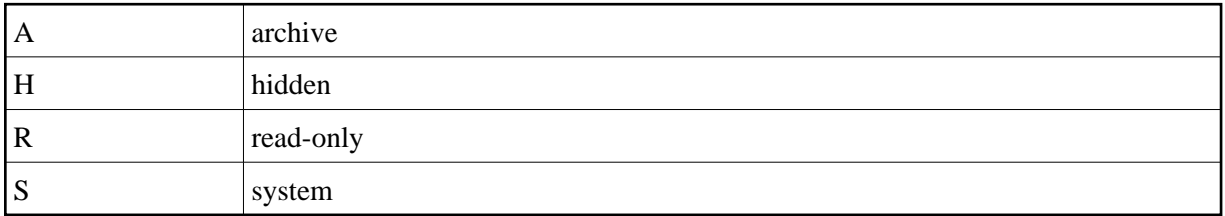

If you do not specify any options, all attributes are turned off.

## **Examples**

• Switch off all attributes:

CHMOD Test.ncp

• Set the "archive" attribute:

CHMOD Test.ncp A

Set the attributes "hidden" and "read-only" for the file defined in the #FILESPEC variable:

CHMOD #FILESPEC HR

### **Variables Returned**

#RC (SUCCESS if CHMOD was successful. FAILURE if CHMOD was not successful.)

### **Related Commands**

DOSDIR

**Usage**

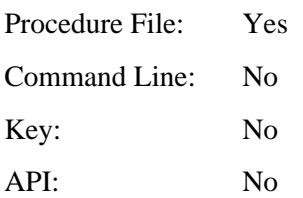